## How to Understand

# Debian Packaging

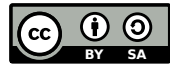

**A visual guide by Martin Owens** 

#### Requirements

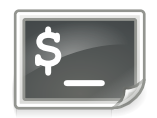

Confident familarity with the Bash command line.

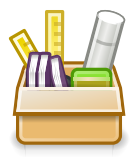

Experence of installing packages and managing repositories.

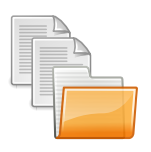

Some understanding of where installed files go in a posix/fdo standard system.

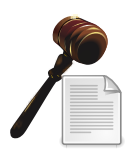

Awareness of copyright licenses and how it effects redistribution rights and packaging.

#### Contents

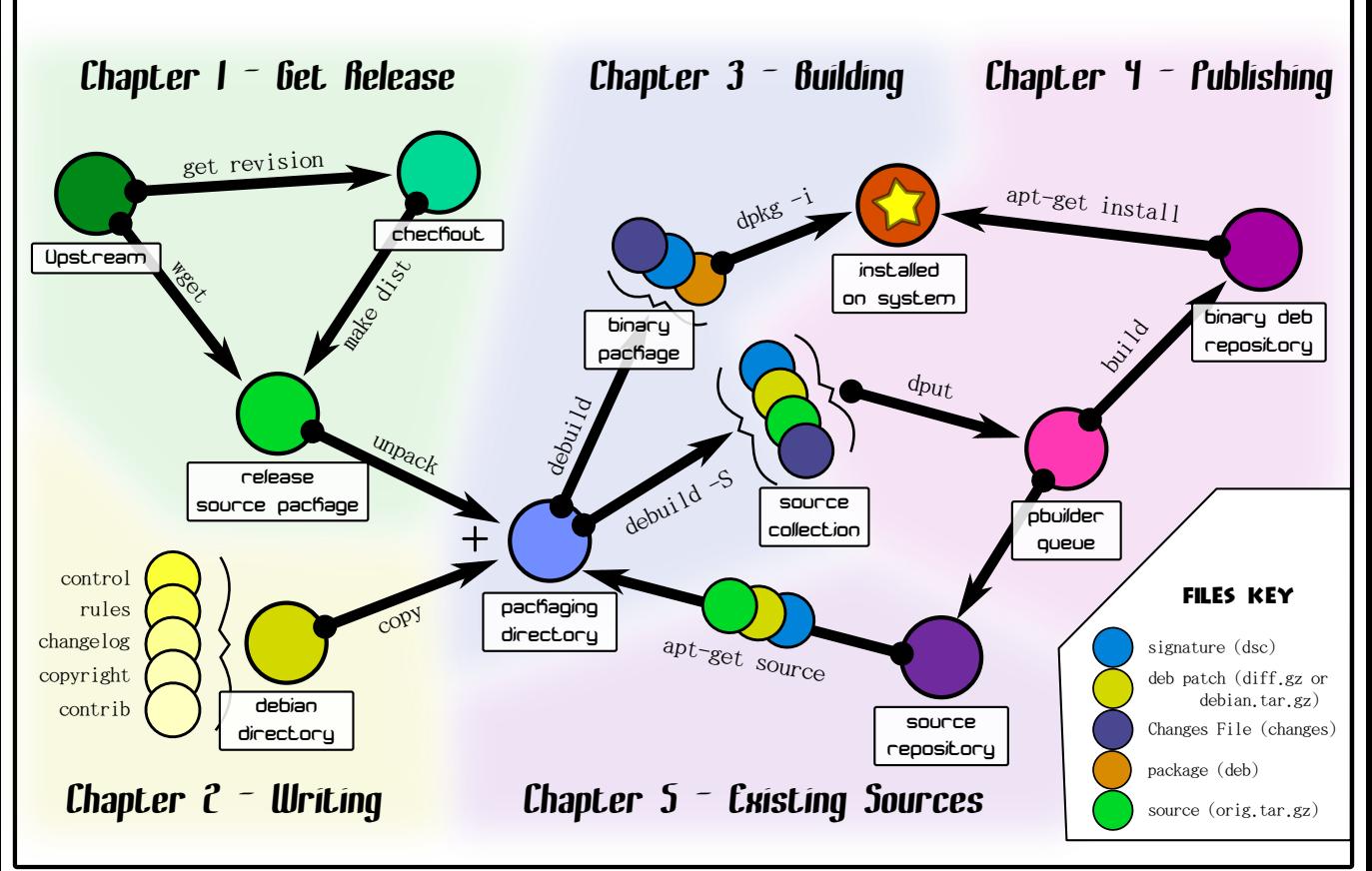

### Get Release

The simple way: Download an offical release

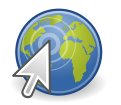

#### **1. Go to offical upstream url**

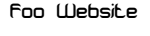

**2. Download release source package**

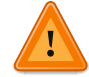

Releases are very important when it comes to debian packages, they define what is supposed to be in the source package and should never include developer files.

Thus never commit the debian directory to your upstream revision control.

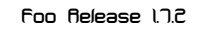

**3. Unpack the source code into It's own versioned directory.**

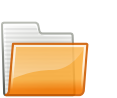

Foo Release 1.7.2

**4. You're ready to add the debian directory to make it a package.**  *see Chapter 2*

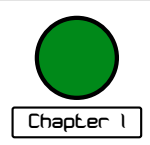

### Get Release

The source control way: Make your own release.

#### **1. Download target source repository**

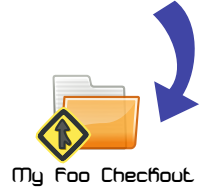

Foo Trunk Branch

**2. Using the build tools, make a new release source package.**  *see table right*

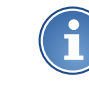

Each type of source code will have different commands

to produce a new release. This is a short table of common release commands:

```
C/C++: make dist
py: ./setup.py sdist
perl: unknown
ruby: unknown
```
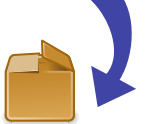

Foo Release

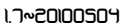

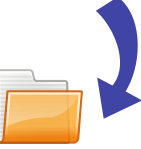

Foo Pachage 1.7~20100504

**3. Unpack the source code into It's own versioned directory.**

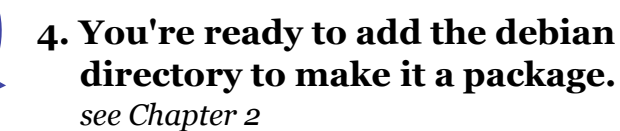

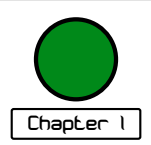